# Scientific Computing III. High Performance Scientific Computing (Phys 2109/Ast 3100H)

#### Lecture 8: Hybrid OpenMP/MPI Programming

SciNet HPC Consortium, University of Toronto

Winter 2013

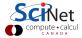

#### Shared and distributed memory

Modern clusters have a hybrid architecture.

- Multicore machines linked together with an interconnect
- Machines with GPU or other coprocessors: GPU is multi-core, but the amount of shared memory is limited.

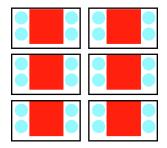

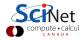

#### MPI vs OpenMP

We have OpenMP for shared memory programming.

We have MPI to program distributed memory machines

| model  | memory      | latency  | mem.overhead | scalable | incremental |
|--------|-------------|----------|--------------|----------|-------------|
| OpenMP | shared mem  | low      | low          | limited  | yes         |
| MPI    | distributed | high(er) | higher       | yes      | no          |

Could we have the best of both worlds?

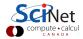

Hybrid programming model of using MPI and OpenMP:

- MPI across nodes
- OpenMP within nodes
- Minimizes communication
- Scalable
- Not much more complicated than pure MPI

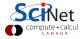

#### Pros

- No decomposition on node
- Lower latency, less communication
- Less duplication of data (and perhaps computation)
- OpenMP has load balance capabilities

#### Cons

- One more layer to maintain
- OpenMP has more hidden side effects
- May have to worry about NUMA (later)

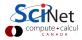

#### Example

```
#include <mpi.h>
#include <omp.h>
#include <iostream>
int main(int argc, char ** argv)
Ł
 int size, rank;
 MPI_Init(&argc,&argv);
 MPI_Comm_get_rank(MPI_COMM_WORLD,&rank);
 MPI_Comm_get_size(MPI_COMM_WORLD,&size);
 #pragma omp parallel for
 for (int i=0;i<4;i++)</pre>
  std::cout << "Hello world from thread "
             << omp_get_thread_num() << std::endl;
 MPI_Finalize():
}
```

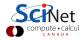

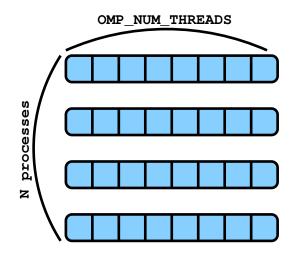

- Memory shared among threads of same process
- Memory not shared among threads of different processes

- Note: OpenMP inside MPI
- Often, one starts with an MPI code and adds in OpenMP.
- Compilation: mpicxx -fopenmp [filename] -o [executable]
- Run: export OMP\_NUM\_THREADS=M mpirun -np N [executable]
- This starts N processes
- Between MPI\_Init and MPI\_Finalize, each process spawns OMP\_NUM\_THREADS threads in #pragma omp parallel blocks.

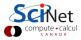

## Thread Safety

- Some implementations are limited and do not have support for MPI calls within OpenMP parallel blocks
- Thus, may need to do MPI in serial regions
- Not necessarily bad:

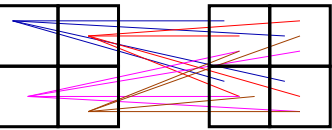

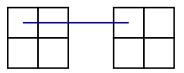

Less communication channels Bigger messages

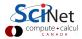

#### MPI\_Init\_thread

... is an MPI\_Init replacement that can check for thread support of the MPI implementation.

required and \*provided can take values:

MPI\_THREAD\_SINGLE MPI\_THREAD\_FUNNELED MPI\_THREAD\_SERIALIZED MPI\_THREAD\_MULTIPLE Only 1 thread will execute. 1 thread calls MPI. 1 thread calls MPI at one time. Multiple threads may call MPI at once

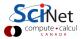

#### Example

```
#include <mpi.h>
#include <omp.h>
#include <iostream>
int main(int argc, char ** argv)
Ł
 int size,rank,thread;
 MPI_Init_thread(&argc,&argv,MPI_THREAD_FUNNELED,&thread);
 if (thread>=MPI_THREAD_FUNNELED) {
  MPI_Comm_get_rank(MPI_COMM_WORLD,&rank);
  MPI_Comm_get_size(MPI_COMM_WORLD,&size);
   #pragma omp parallel for
  for (int i=0;i<4;i++)</pre>
    std::cout << "Hello world from thread "</pre>
               << omp_get_thread_num() << std::endl;
 MPI_Finalize();
```

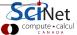

#### Common useful cases

- Memory bound applications
  - each mpi process is a full application
  - openmp requires less memory
- To fit NUMA (later)
- Overlap comm/comp
  - 1 thread for communication
  - rest for work

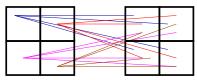

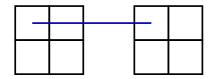

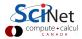

#### Common useful cases

- Overlap IO/comp
  - 1 thread for IO
  - rest for work

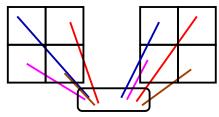

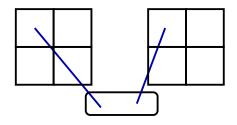

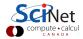

#### Shared Memory: NUMA

NUMA = Non-Uniform Memory Access

- Multiple cores, but often multiple sockets.
- Each socket may have some memory nearby, but can also access the memory of the other socket, at a slower rate.
- Each core typically has some memory/cache of its own.
- Memory locality matters even on a node.

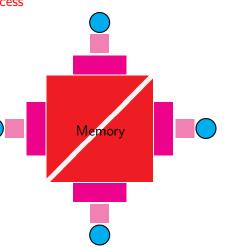

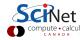

#### Affinity

Where do processes, threads and memory go?

- Operating system distributes threads and processes over cores, and may migrate them from one core to another.
- Typically, one would want the threads of a process to be on the same core (but not always).
- One would want the memory used by a thread to be close to the core on which it runs.
- ► In Linux, memory is not physically allocated until used.
- Memory is owned by the first thread that uses it: 'first access'.
- Data initialized in a serial section may be 'far' for some threads.

On most systems, these defaults make sense.

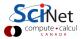

Tuning the process/thread affinity

Process/thread affinity:

- Command-line tools like numact1.
- Calls to sched\_setaffinity.
- Flags to mpirun.
   E.g. OpenMPI has -bind-to-core and -bind-to-socket.
- OMP\_PROC\_BIND=true and implementation specific environment variables.

This does prevent the OS from load balancing. Not an issue if you're using all resources of a node.

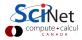

#### Tuning the memory affinity

- If a process does not get migrated by OS, memory will remain close to process.
- For threads, in coding, use thread-local variables if you can. (sometimes copying into a thread-local variable can help)
- When a part of the data is mainly used by a specific thread, initialize it in that thread (i.e. not in a serial section).

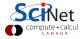

#### Homework

- Take the diffusion code of last week's homework and add OpenMP to the loops that you expect do most of the computational work.
- Analyze your code's scaling on a single GPC node, by timing 64 cases, varying both OMP\_NUM\_THREADS and the number of MPI processes from 1 to 8.
- Plot the result and explain what you see.
- Try this on a pair of GPC nodes as well. Let OMP\_NUM\_THREADS take values 1,2,4,8, while adjusting the number of mpi processes to 16/OMP\_NUM\_THREADS.
- Plot the timing results and explain what you see.
- Email code, makefile, git log, plots, together with the explanations in a file called explain.txt, by Tuesday April 23.

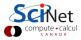